# **comment telecharger 1xbet sur iphone 6s**

- 1. comment telecharger 1xbet sur iphone 6s
- 2. comment telecharger 1xbet sur iphone 6s :bônus cassino sem depósito
- 3. comment telecharger 1xbet sur iphone 6s :betboo 021

## **comment telecharger 1xbet sur iphone 6s**

Resumo:

**comment telecharger 1xbet sur iphone 6s : Descubra o potencial de vitória em mka.arq.br! Registre-se hoje e reivindique um bônus especial para acelerar sua sorte!**  contente:

### **comment telecharger 1xbet sur iphone 6s**

O Aviator é um jogo online de facile compreensão, que permite aos jogadores ganharem dinheiro rapidamente. Ele foi desenvolvido pelo conhecido desenvolvedor Spribe, e faz parte da plataforma de apostas e cassino online 1xBet. Com gráficos modernos e jogabilidade simples, o jogo se tornou muito popular em comment telecharger 1xbet sur iphone 6s todo o mundo.

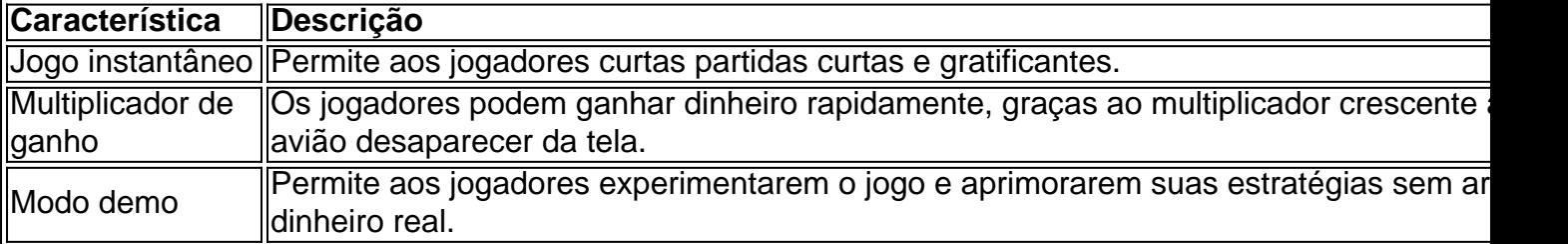

#### **Por que o Aviator é tão popular no Brasil?**

A opção de jogar de forma grátis ou arriscar dinheiro real, a possibilidade de ganhar muito em comment telecharger 1xbet sur iphone 6s pouco tempo e a comment telecharger 1xbet sur iphone 6s disponibilidade em comment telecharger 1xbet sur iphone 6s diversos cassinos online faz com que o jogo seja frequentado por milhares de jogadores brasileiros.

Ademais, o Aviator não requer nenhuma habilidade específica e permite aos jogadores competirem em comment telecharger 1xbet sur iphone 6s tempo real um contra o outro. Além disso, ele tem um RTP (Taxa de Retorno ao Jogador) elevado e é considerado seguro e confiável.

#### **Como jogar o Aviator no 1xBet**

Jogar o Aviator no 1xBet é bem simples. Depois de se cadastrar na plataforma, basta acessar a seção "Cassino" e selecionar o jogo, escolher o valor da aposta e aguardar o avião decolar. O jogador pode escolher retirar o lance a qualquer momento antes do avião desaparecer da tela.

O 1xBet é conhecido por seu excelente serviço ao cliente 24 horas por dia, e seus altos odd's. A empresa oferece uma variedade de formas de depósito e saque com valores mínimos de 10 reais, incluindo pagamentos através da Paypal.

#### **Benefícios de jogar o Aviator**

Além do potencial de lucro, o Aviator é um jogo divertido e adicionante que não requer muita atenção ao detalhe. Os jogadores repetem a jogada diversas vezes durante a sessão,

melhorando suas chances de grande retorno em comment telecharger 1xbet sur iphone 6s um curto período.

Transferência bancária 1 Primeiro, faça login na comment telecharger 1xbet sur iphone 6s conta 1xBet Nigeria. 2 Em comment telecharger 1xbet sur iphone 6s

ida, navegue até a seção Pagamentos. 3 Em comment telecharger 1xbet sur iphone 6s Em vez disso, clique em comment telecharger 1xbet sur iphone 6s Retirada. 4

Aqui, selecione comment telecharger 1xbet sur iphone 6s opção de transferência bancária preferida. 5 Além disso, insira o

lor desejado e adicione alguns detalhes bancários. 6 Por último, confirme a transação. omo Retire de 1 xBit Guia para apostadores da Nigéria :

## **comment telecharger 1xbet sur iphone 6s :bônus cassino sem depósito**

1.Introdução:

O caso aposta é um dos exemplos mais interessantes de como a tecnologia pode atuar oficina profissional trabalhos profissionais serviços 9 prestados comerciais, ofertas oportunidades alternativas e soluções para empresas. Aza1xbet está uma plataforma online que seu criadores tem por missão 9 oferecer o mercado em comment telecharger 1xbet sur iphone 6s linha à medida do investimento no setor privado

2.Background:

az1xbet foi fundada em comment telecharger 1xbet sur iphone 6s 2024 por um 9 grupo de empresas, os usuários que trabalham no mercado começaram as operações na 2024, e desde então cresceu para se 9 tornar uma das maiores plataformas online do Brasil. A empresa começou suas atividades nos Estados Unidos até 2024.

3.Descrição do caso:

## **comment telecharger 1xbet sur iphone 6s**

A 1xBet App for Android 4.4 é uma aplicação móvel para dispositivos Android que permite aos usuários acessar eficientemente a plataforma de apostas esportivas 1xBet.

A aplicação é classificada com 4.4 estrelas no Google Play Store, o que indica comment telecharger 1xbet sur iphone 6s boa reputação e qualidade. A 1xBet App oferece uma ampla gama de benefícios para apostadores, tais como:

- Facilidade e rapidez na realização de apostas
- Acesso a todas as funcionalidades da plataforma 1xBet
- Notificações personalizadas sobre resultados e promoções
- Uma interface intuitiva e fácil de navegar

## **A Importância da 1xBet App Android 4.4 no Mercado de Apostas**

O cenário atual do mercado de apostas online exige facilidade de acesso e uso rápido e eficiente. Com a utilização contínua de dispositivos móveis, a 1xBet App Android 4.4 se destaca como solução ideal para diversos tipos de usuários de apostas.

Ela oferece áreas específicas para esportes, cassino e jogos, permite acompanhar resultados e movimentos bancários em comment telecharger 1xbet sur iphone 6s tempo real, contém grandes recursos educacionais para usuários e crianças e é adequada para iniciantes ou apostadores experientes.

Além disso, ela cumpre as medidas de segurança dos mais altos padrões e pode ser baixada para qualquer dispositivo Android versão 4.4 ou superior, indicando comment telecharger 1xbet sur iphone 6s portabilidade e compatibilidade com uma ampla base de dispositivos.

## **O Futuro da Aposta Móvel**

A indústria de apostas está evoluindo constantemente a fim de lançar novos recursos e formatos de entretenimento para seus clientes. Apostas ao vivo, fora de campo e apostas móveis criam uma mistura única de entretenimento ao ar livre e competição, permitindo que os fãs de esportes se envolvam mais e aproveitem os eventos esportivos.

O futuro da aposta móvel propiciará uma jogatina a longo prazo que não será confinada nos lares ou locais tradicionais, como estabelecimentos físicos. A comodidade e acessibilidade que as aplicações móveis trazem a jogo permitem que postemos de qualquer lugar e em comment telecharger 1xbet sur iphone 6s qualquer lugar.

#### **Conclusão**

A 1xBet App para Android 4.4 é uma ótima escolha para apostadores móveis que procuram a melhor prática em comment telecharger 1xbet sur iphone 6s betting. Contendo uma ampla gama de recursos e benefícios, ela se torna uma ótima possibilidade de apostas sob medida na palma da nossa mão.

Com o futuro da indústria de apostas se orientando para dispositivos móveis e plataformas online, destacar-se como solução para entusiastas de jogo e apostadores nos submete a extremos extremos de lucro, diversão e comprometimento.

### **Questões Frequentes (FAQ)**

- 1. Para quem é recomendada a 1xBet App for Android 4.4? La aplicación es adecuada para principiantes y apostadores experimentados que buscan una plataforma de apuestas completa y eficiente con.
- 2. La **1xBet App for Android 4.4** es segura? S [...]

## **comment telecharger 1xbet sur iphone 6s :betboo 021**

## **Instabilidade e Insegurança Continuam comment telecharger 1xbet sur iphone 6s Libya**

A influência contínua de atores regionais e internacionais está dificultando o processo de paz comment telecharger 1xbet sur iphone 6s Libya, segundo o emissário das Nações Unidas encarregado da região.

O emissário da ONU, claramente frustrado, avisou que o petrolífero Libya "tornou-se o tablêiro de jogos entre atores regionais e internacionais movidos por interesses geopolíticos, políticos e econômicos, bem como por concorrência que ultrapassa as fronteiras da Líbia e se estende à comment telecharger 1xbet sur iphone 6s região vizinha." Ele acusou esses atores de minar os esforços das Nações Unidas.

Bathily não informou o Conselho de Segurança, durante a reunião aberta ou a sessão fechada subsequente, que havia apresentado comment telecharger 1xbet sur iphone 6s renúncia, diplomatas do Conselho de Segurança disseram. Mas comment telecharger 1xbet sur iphone 6s resposta a uma pergunta de um repórter, ele disse: "Sim, apresentei minha renúncia ao secretário-geral," sem dar quaisquer motivos.

## **Crise Política comment telecharger 1xbet sur iphone 6s Libya**

A crise política na Líbia remonta à falha comment telecharger 1xbet sur iphone 6s realizar

eleições comment telecharger 1xbet sur iphone 6s 24 de dezembro de 2024, e à recusa do primeiro-ministro Abdul Hamid Dbeibah – que liderou um governo de transição na capital de Trípoli – de deixar o cargo.

O comandante militar poderosa Khalifa Hifter continua a ter influência no leste do país.

A migration africana para a Europa e traficantes de pessoas, além de grupos extremistas, incluindo o Estado Islâmico, também estão explorando o caos na Líbia. Embora alguns deles estejam presos na Líbia, eles continuam a ser uma ameaça, especialmente nas fronteiras ocidentais e sul do país, onde esses grupos têm ganhado apoio.

### **Iniciativas Paralelas**

Bathily disse que, nos últimos meses, a situação na Líbia piorou devido a dois fatores principais: a falta de vontade política e a concorrência entre atores estrangeiros e grupos armados líbios. Ele apontou iniciativas recentes, cujo objetivo, mesmo que não declarado, é "desestabilizar o processo liderado pelas Nações Unidas" para formar um governo unificado.

Bathily destacou uma reunião comment telecharger 1xbet sur iphone 6s Cairo no dia 10 de março, onde três principais líderes políticos supostamente chegaram a um acordo sem a participação das Nações Unidas ou do apoio dos outros partidos que não foram convidados.

### **Unidade da Comunidade Internacional**

Bathily sublinhou que a unidade da comunidade internacional é fundamental para resolver a crise na Líbia.

Ele disse que o Conselho de Segurança, que autorizou a intervenção da OTAN comment telecharger 1xbet sur iphone 6s 2011, deve demonstrar unidade e "impôr" aos "stakeholders" regionais e líbios para apoiarem os esforços das Nações Unidas para unir a Líbia por meio de um diálogo político.

Author: mka.arq.br Subject: comment telecharger 1xbet sur iphone 6s Keywords: comment telecharger 1xbet sur iphone 6s Update: 2024/7/11 15:52:39